- 13 ISBN 9787121178382
- 10 ISBN 7121178389

出版时间:2012-8

页数:195

版权说明:本站所提供下载的PDF图书仅提供预览和简介以及在线试读,请支持正版图书。

www.tushu000.com

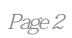

 $1$  1  $1.1$  1  $1.1.1$  1.1.1  $1.1.2$  2 1.1.3 2  $1.1.4$  2 1.1.5 3<br>1.1.6 Internet 3 1.1.6 Internet 3<br>1.1.7 3  $1.1.7$ 1.2 MCGS 4 1.2.1 MCGS 4 1.2.2 MCGS 6 1.2.3 MCGS 7 1.3 MCGS 8 1.3.1 系统工艺流程和控制要求8 1.32 MCGS 9 习题112 第2章 实时数据库13 2.1 13  $21.1$   $13$ <br> $21.2$   $16$  $21.2$ 2.1.3 组对象的建立18 2.1.4 内部数据对象的调用18  $21.5$  19<br>22  $22$  $22$ <br> $221$   $22$  $221$  $222$   $23$ 22.3 24  $224$   $24$  $225$   $24$ 2.3 数据对象报警属性设置26 2.3.1 26 232 28 233 28 234 28  $235$   $29$  $24$   $30$  $241$  31  $242$  31 243 31 习题232 第3章 用户窗口组态34 31 34 31.1 34 31.2 35 31.3 35 31.4 36

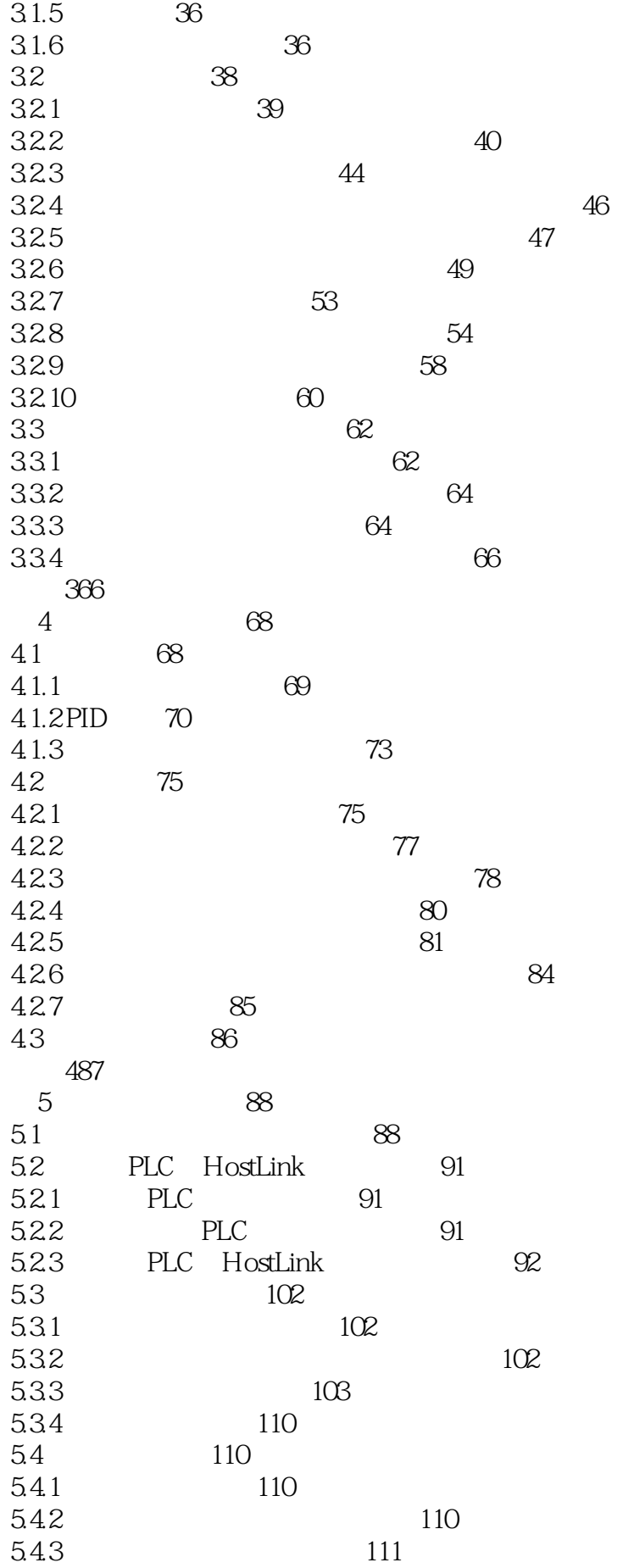

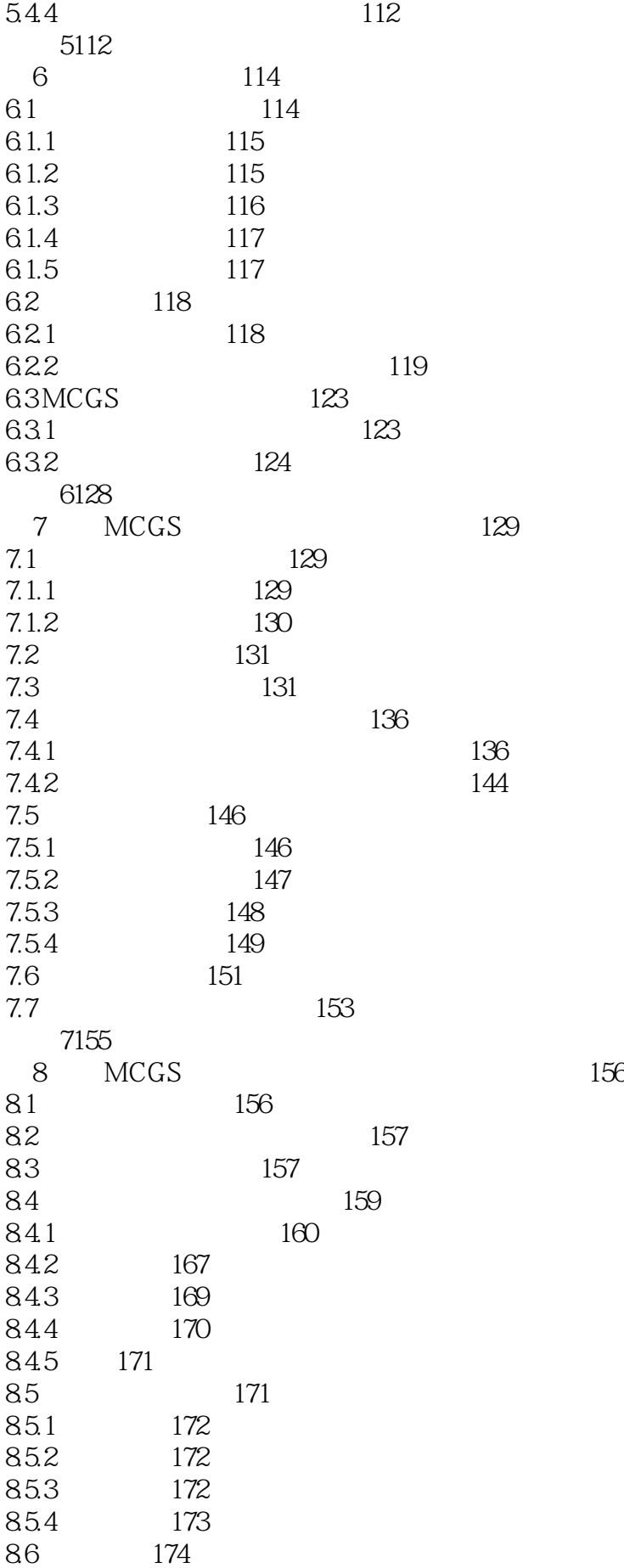

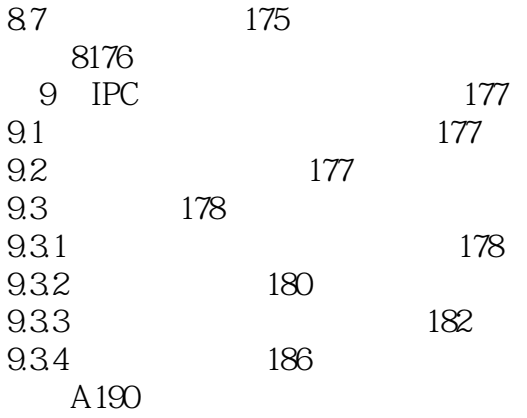

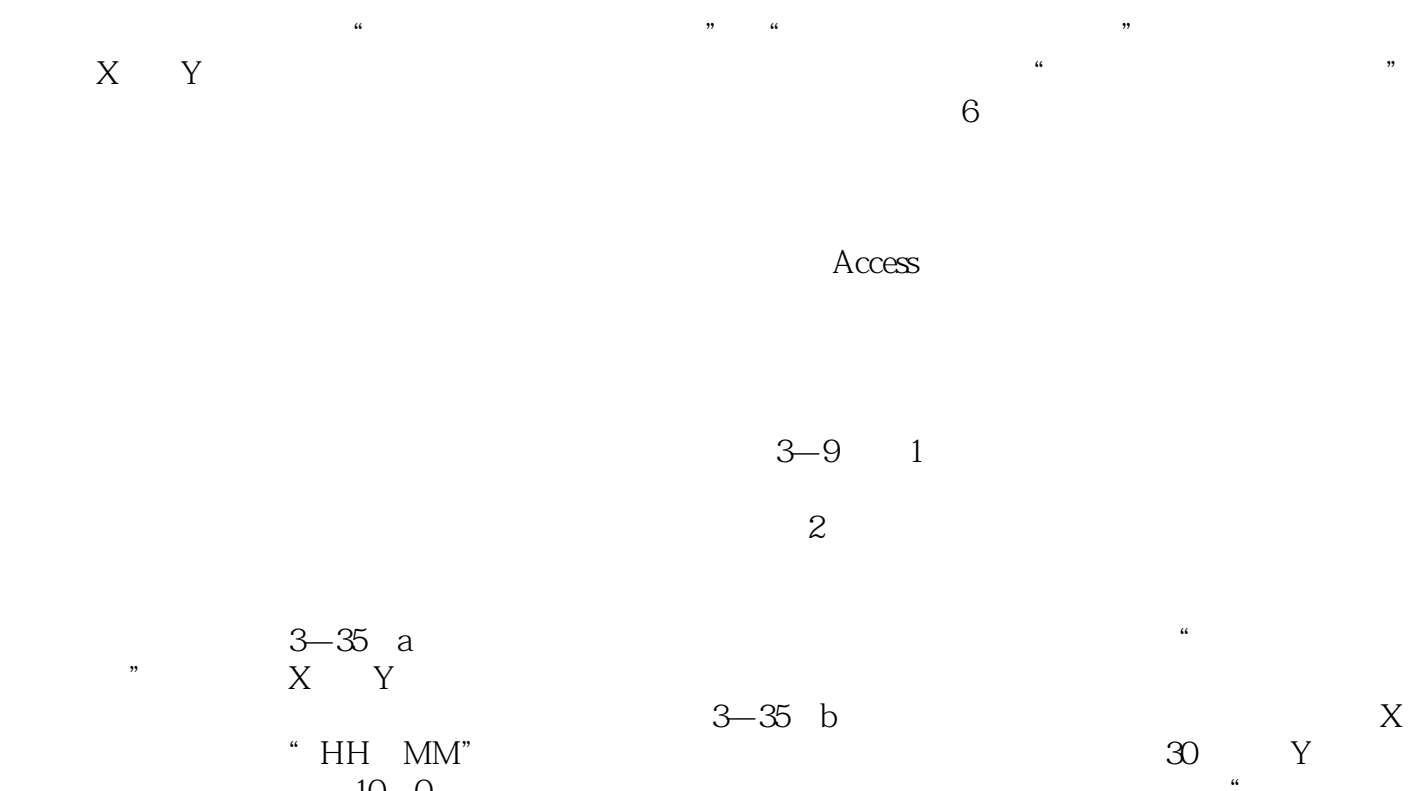

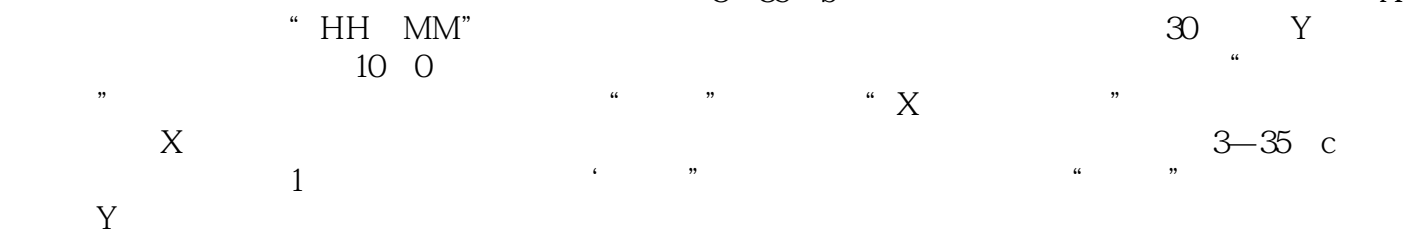

 $3-36$ 

 $1$  $2<sub>0</sub>$  本站所提供下载的PDF图书仅提供预览和简介,请支持正版图书。

:www.tushu000.com